## **Bildungsurlaub VHS Köln (3 Tage, 24 UStd.)**

## **Pivot-Tabellen: Schnell und systematisch große Datenmengen in Excel bearbeiten\***

Zielgruppe: Bürokräfte mit mindestens grundlegenden Excel-Kenntnissen, die Daten ansprechend und übersichtlich zusammenfassen und präsentieren möchten. Lernziele: Daten aus unterschiedlichen Quellen abfragen, filtern, transformieren, zusammenführen und mit Pivot- oder Power Pivot-Berichten und Grafiken professionelle Auswertungen präsentieren können.

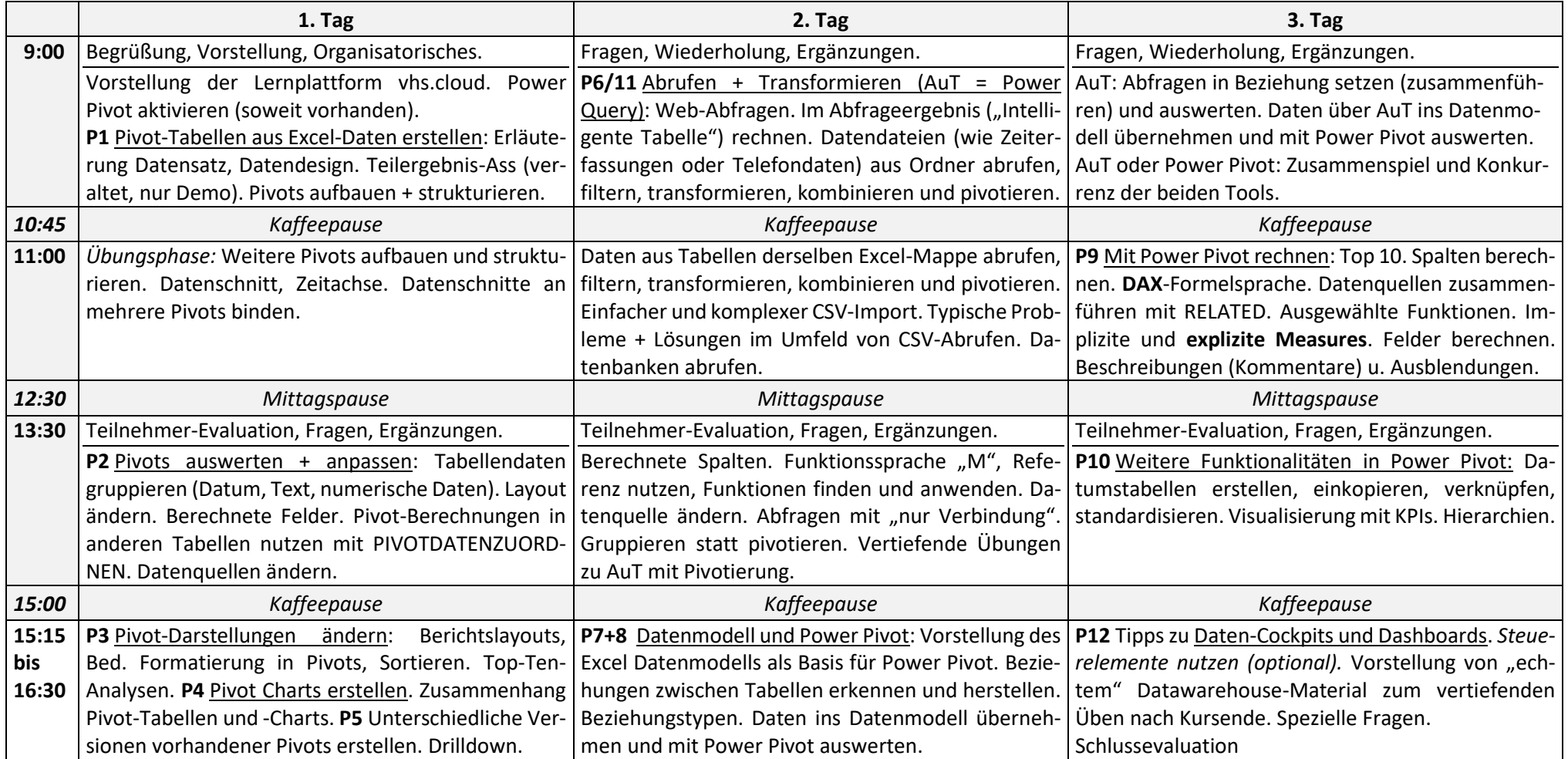

*\* Voraussetzungen: Mindestens Excel Grundlagenkurs oder vergleichbare Kenntnisse. Online: Gutes Internet, Webcam, Mikro, Excel unter Windows mit Power Query und Power Pivot.*